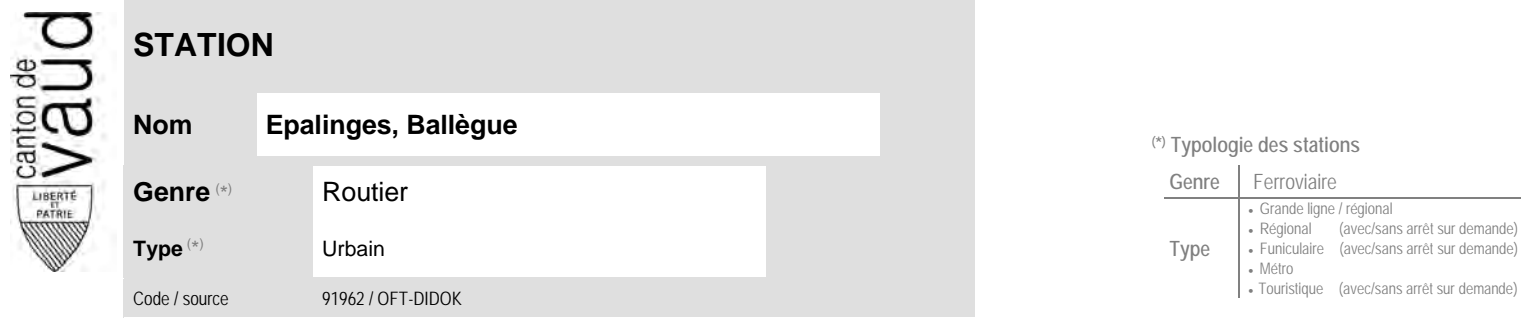

## **Localisation**

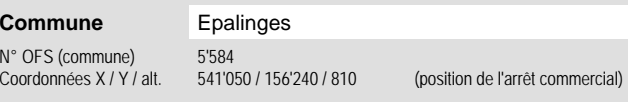

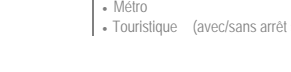

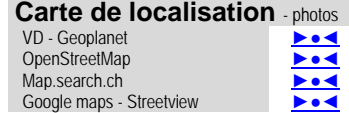

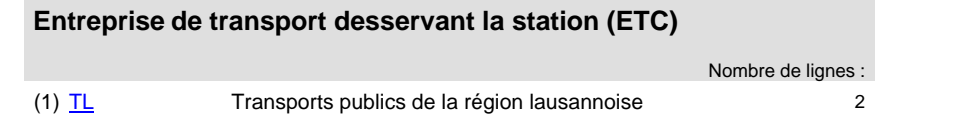

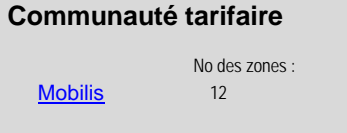

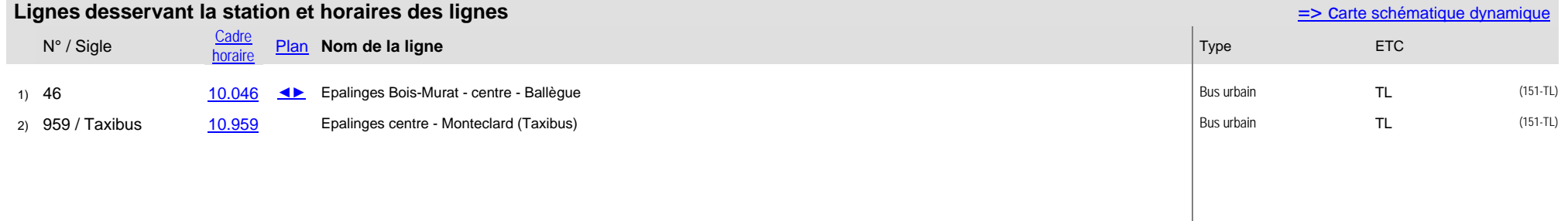

- Régional / urbain - Régional / touristique<br>- Régional - Régional

 $\overline{\phantom{a}}$  Touristique

- Régional<br>• Régional <br>• Urbain

• Nocturne

## **Nom Epalinges, Ballègue (\*) Typologie des stations**

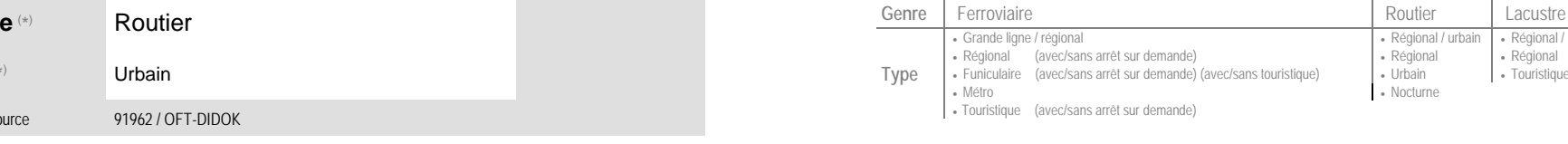